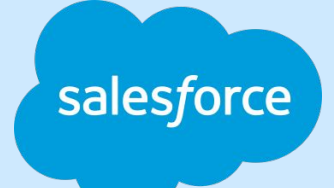

## **Istio Advanced Usecases**

[rama.rao@salesforce.com](mailto:rama.rao@salesforce.com) [devesh.kandpal@salesforce.com](mailto:devesh.kandpal@salesforce.com) **Rama Chavali & Devesh Kandpal**

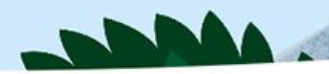

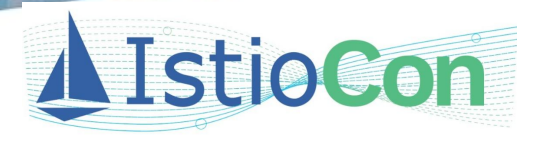

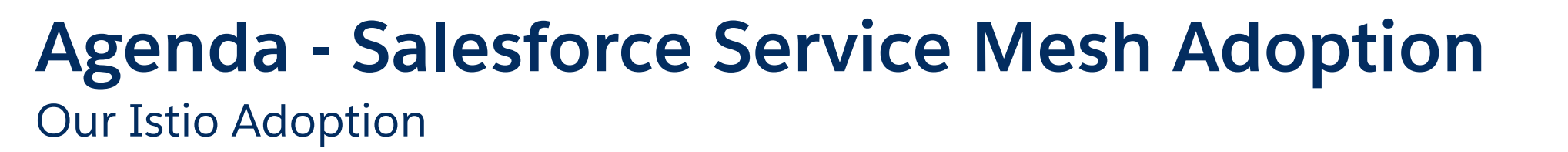

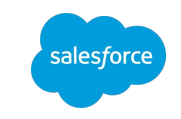

- **Salesforce Istio Adoption**
- **Current phase** 
	- Multicluster Adoption
	- Advanced Usecases
		- HBase Multicluster (Datastore in Remote cluster, Clients in Primary)
		- Cassandra (Clients in one cluster, Cassandra nodes in different clusters)
		- AWS Managed Services like Elastic Cache, Postgres Database etc.
- Demo
- **Next Efforts**

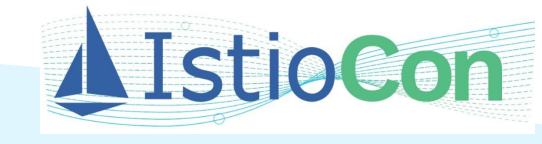

# **Istio Adoption Phases**

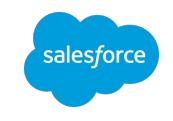

#### **Early Adoption**

- Http/gRPC services
- TCP Services
- Focus on Ease of Adoption

#### **Advanced Usecases**

- Multicluster
- Several complex OSS stacks like HBase, Elastic Search, Cassandra....
- AWS Managed Services like Elastic Cache, Postgres …

**Scale and HA**

- High Availability
- Scale
- Larger Meshes ….

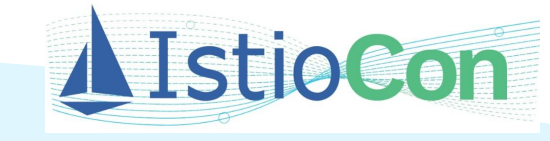

## **Multicluster Adoption**

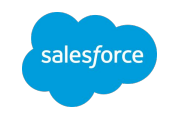

- **Driving usecases** 
	- Datastores in Isolated clusters
	- Handle service growth
	- High Availability
- [Primary Remote](https://istio.io/latest/docs/setup/install/multicluster/primary-remote/) Model
- Inhouse built software to generate config in Primary Cluster
	- Multicluster aware
	- Have support for remote cluster initialization
	- Proper resource cleanup
- Crosscluster discovery via **Istio DNS**
- Automated remote cluster deployments via spinnaker pipelines

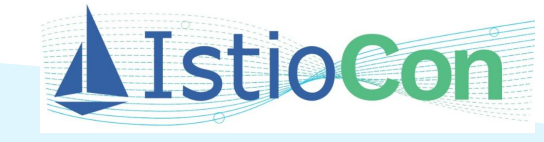

## **Advanced Usecases**

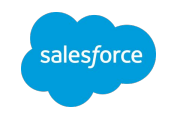

#### ● HBase

- Uses Multicluster deployment
- Clients in one clusters and datastore is in another cluster
- Uses advanced features like TPROXY ….
- Cassandra
	- Uses Multicluster deployment
	- Clients in one cluster, datanodes replicated across clusters
	- Support for migrating non-mesh Cassandra instances to mesh Cassandra instances
- **AWS Managed Services** 
	- Uses Service Entry model created by Service Owners
	- Inhouse application to generate opinionated Istio configuration
	- o Uses **DNS AUTO ALLOCATE** to support multiple services using same TCP port.

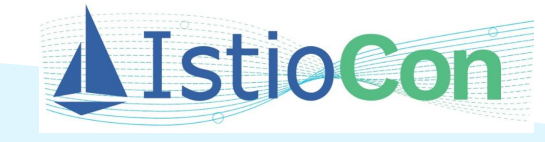

## **HBase**

- Hadoop ecosystem runs in remote k8s cluster while clients may run in primary k8s cluster.
- The hadoop components are all TCP statefulsets with headless service.
- With Istio DNS, clients in primary cluster use **\*.svc.cluster.local** to talk to statefulsets in remote k8s cluster.
- Resolved outgoing calls are matched to podIP\_Port outbound envoy listeners, which then points to an originalDST cluster that is tied to a tcp\_proxy network filter
- TPROXY interception mode is used by Zookeeper and Namenode for maintaining original source IP.

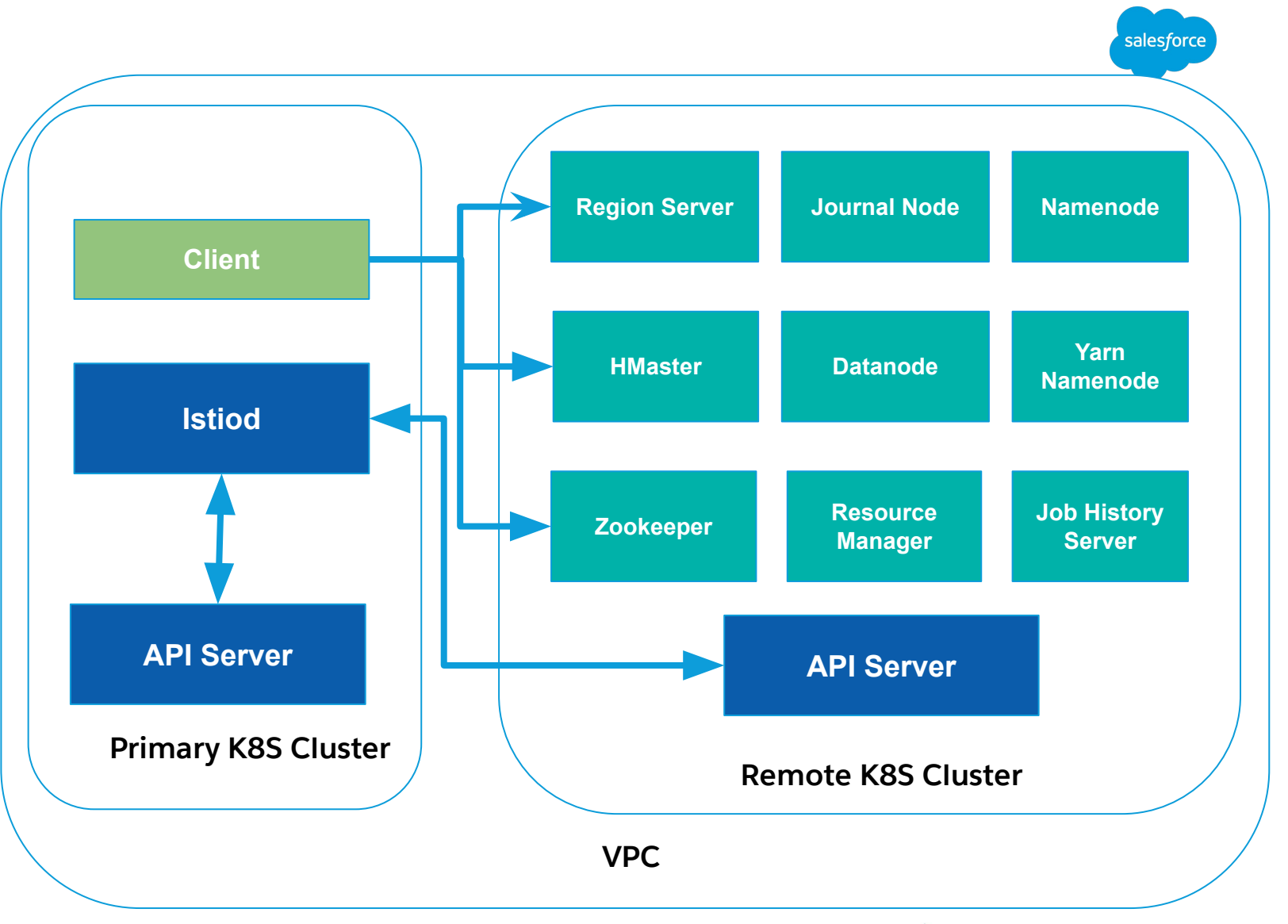

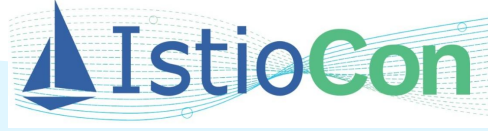

## **Cassandra**

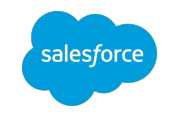

- Multi-node Cassandra deployed as k8s statefulset + headless k8s service
- Clients may reside in different k8s cluster from where Cassandra runs but within same network boundary
- Individual nodes of cassandra are accessed via **<sts-node>.<k8s-service-name>.<namespace>.svc.cluster.local**
- Istio DNS resolves above address on basis of name table entries populated by Istiod
- Datanode sync between Mesh and Non Mesh nodes during migration
- Mesh Cassandra should allow both Mesh and Non Mesh clients on same port
- Demo
	- Cassandra on Mesh
	- Data Migration usecase

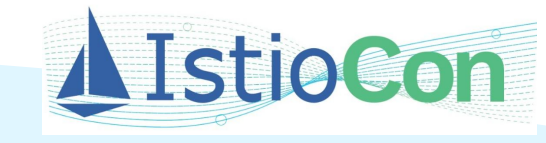

## **AWS Managed Services**

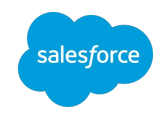

- For AWS managed services such as Elasticache, service owners create a Service Entry with additional configuration as Annotations.
- Our tooling generates Istio configuration like Virtual Service, Destination Rule etc..
- They mostly use Simple TLS
- This is completely self served with out any Mesh Admin involvement
- Demo

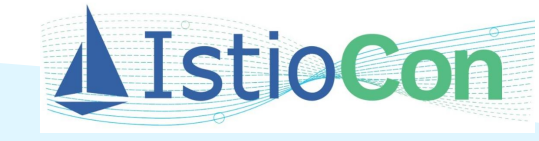

### **Next Phase**

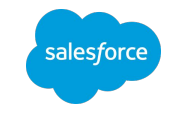

- **High Availability** 
	- Withstand primary cluster failures
- Scale Better support for larger meshes
	- Reduced proxy initialization times
	- Optimized config delivery (Delta Xds)
	- Support more number of proxies per controlplane instance
- Adoption, Adoption & More Adoption ....

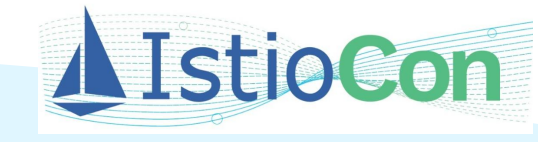

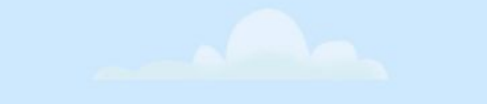

# **Thank You**